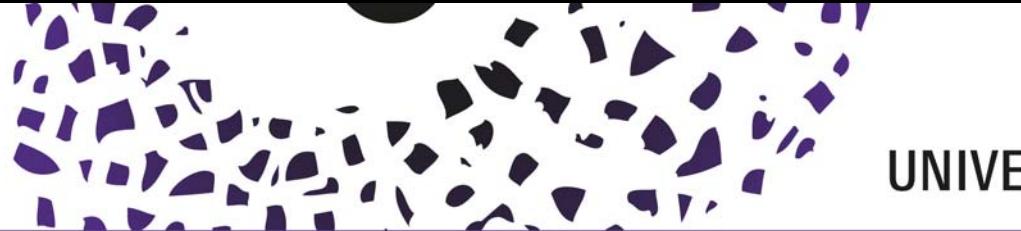

## Adding research output from previous/other employments to Pure?

If needed, research output from previous employments can be added to Pure. It is however important to set up the affiliations correctly to avoid publications being counted towards UT statistics. The easiest way to add historical data is to use the automated search option (on the main screen click "add new" and then "set up automated search" at the bottom of the screen). The relevant source (Scopus for instance) will offer you the option to download past publications into Pure, and will recognize any external affiliations which can then be imported. **BUT**: because this is an external affiliation, the publication will not be visible on the portal and/or your publication list!

The only way to make sure your former publications are displayed on your (UT)publication list is described below, and applies when adding a publication manually. The steps need to be executed in the following order:

1. Add a new publication. In the 'Authors and affiliations' section click the edit button (next to your name)

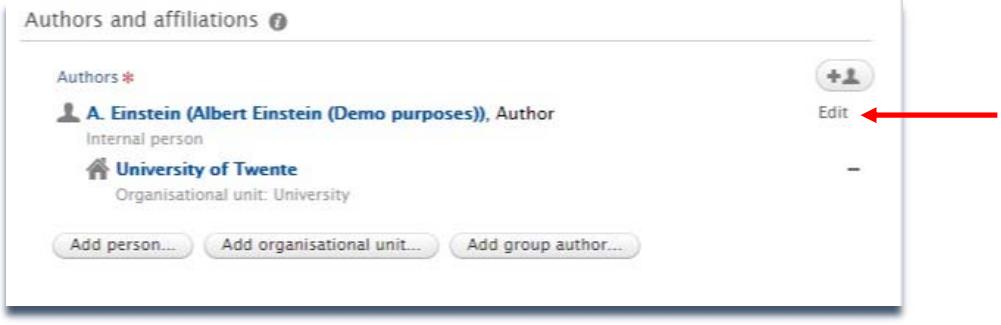

2. De-select the UT affiliation (when active), and affiliate to an external organization by clicking the corresponding button

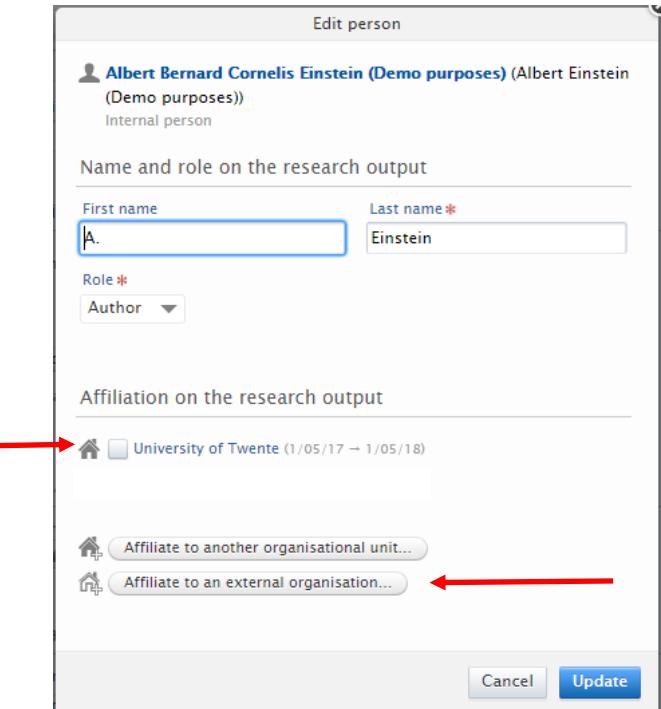

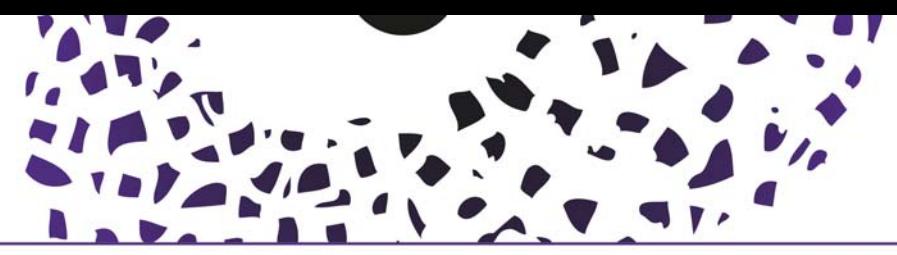

## UNIVERSITY OF TWENTE.

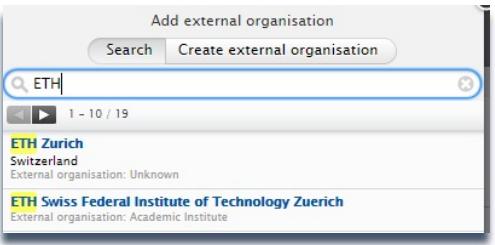

Search for, and select the correct external organization.

**Caution:** External organizations often come with multiple name variants, please select the correct one.

Click update at the bottom of the screen

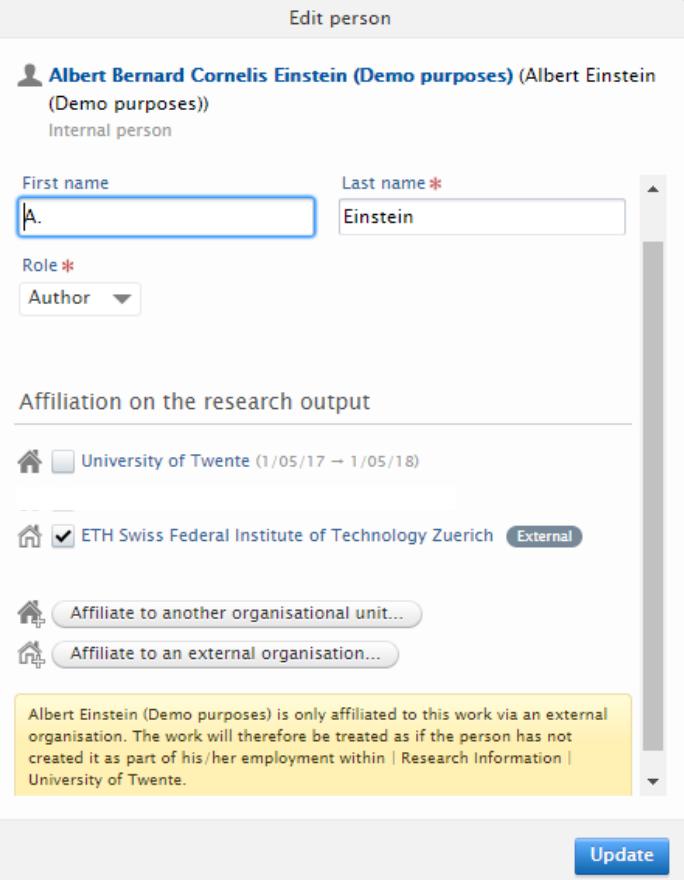

3. In the 'Research output managed by' section, change the managing organization to the current affiliation.

Publication managed by @

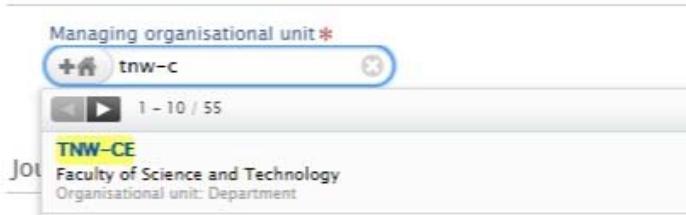

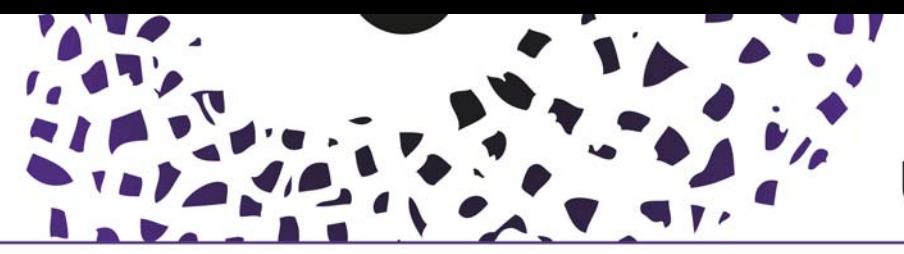

## **UNIVERSITY OF TWENTE.**

The settings in the 'Visibility' section determine wheter your publication will be visible on the public portal. For publication lists, the option "backend" will do. If set to "Public" the publication is listed under your personal profile on the Pure Portal.

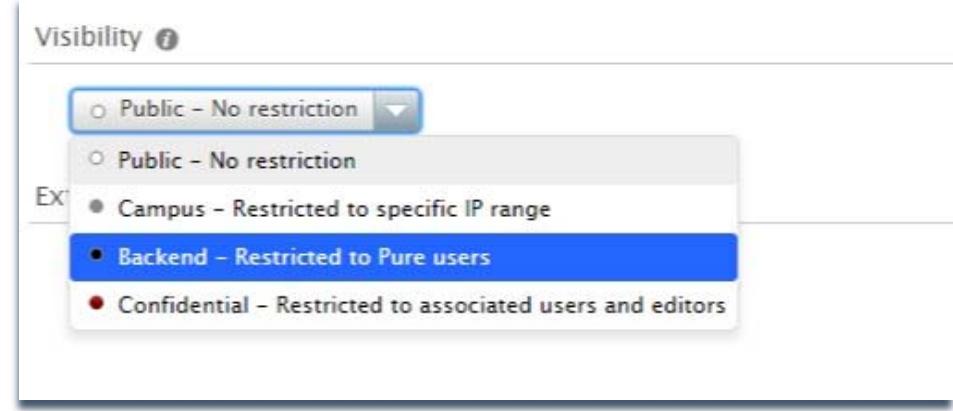

4. When done completing the form, click Save at the bottom of the screen.

After validation, on the portal this (former) research output is displayed like this:

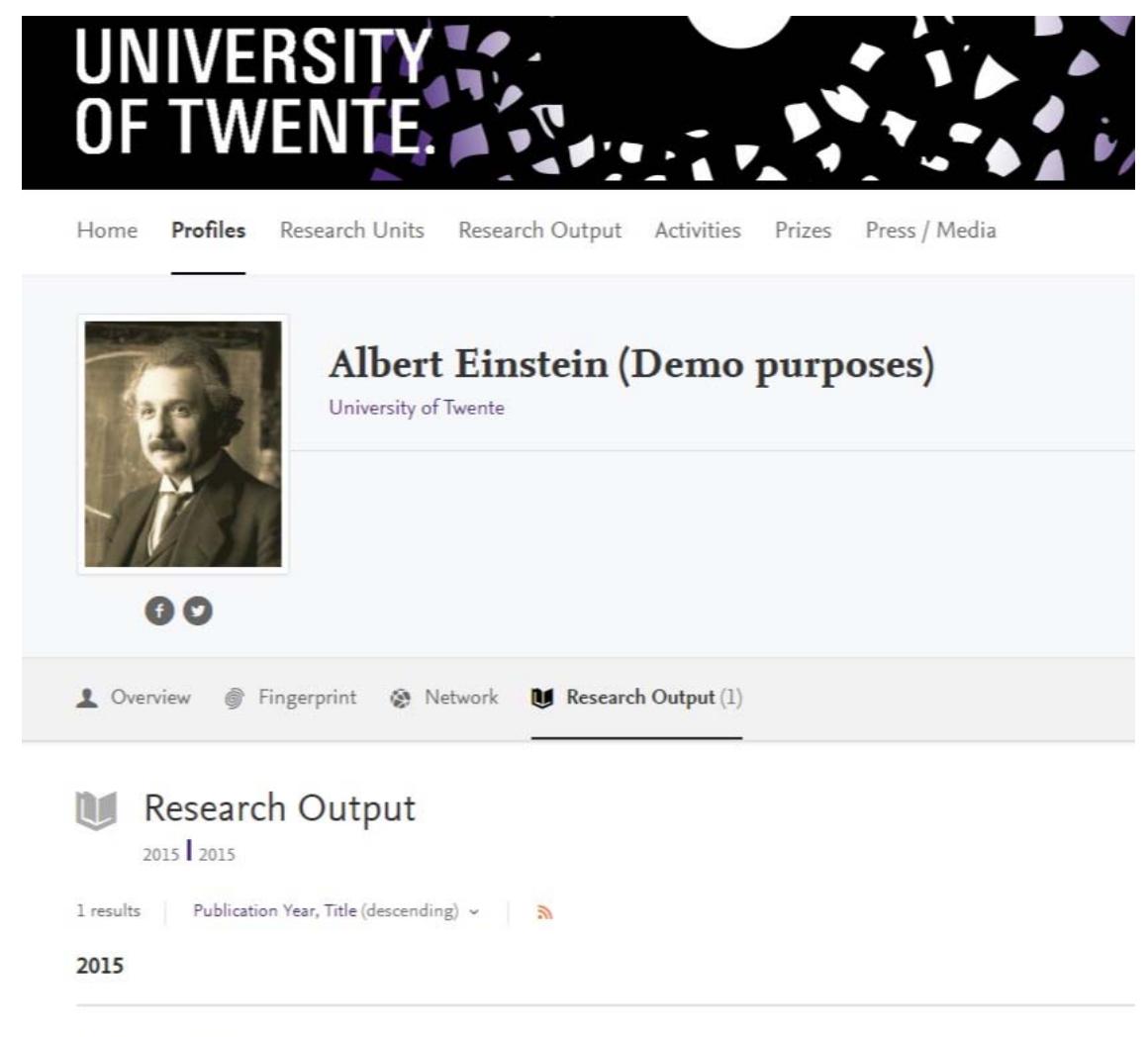

Testing relativity again

Einstein, A. 2015 Research output: Scientific - peer-review > Article

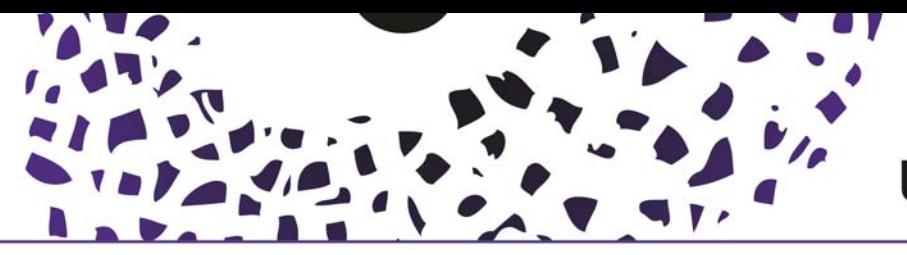

On the publicly visible portal the former (external) affiliation is not displayed as only the most recent affiliation is shown.

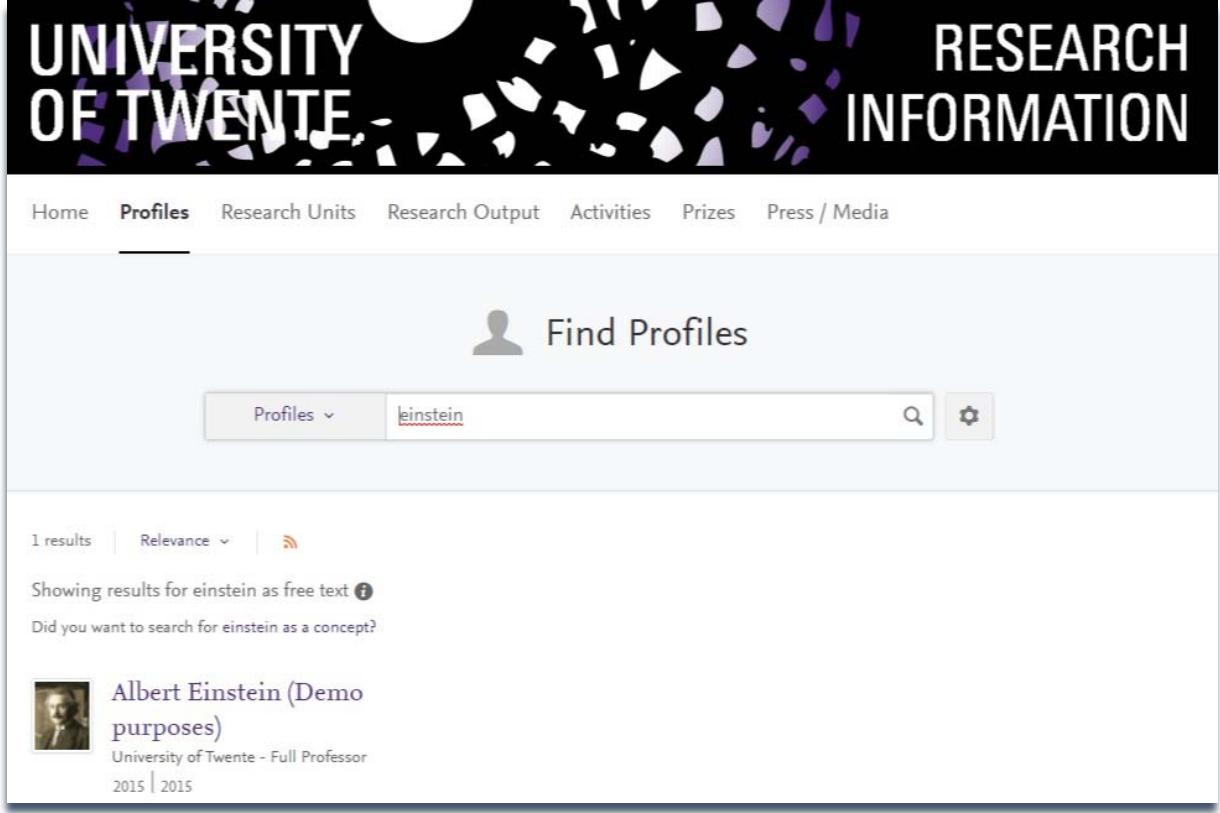

If it is necessary to change the affiliation of existing (validated) research output, please contact your Pure faculty manager.